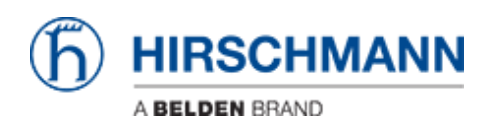

[Wissensdatenbank](https://hirschmann-support.belden.com/de/kb) > [Produkte](https://hirschmann-support.belden.com/de/kb/products) > [Industrial HiVision](https://hirschmann-support.belden.com/de/kb/industrial-hivision) > [IP/MAC pairs](https://hirschmann-support.belden.com/de/kb/articles/ip-mac-pairs)

## IP/MAC pairs

- 2018-02-21 - [Industrial HiVision](https://hirschmann-support.belden.com/de/kb/industrial-hivision)

IP/MAC pairs is a security feature which is available as of IHV v6.0.

The purpose of this feature is to maintain a list of IP-MAC pairs and to signal if address associations change.

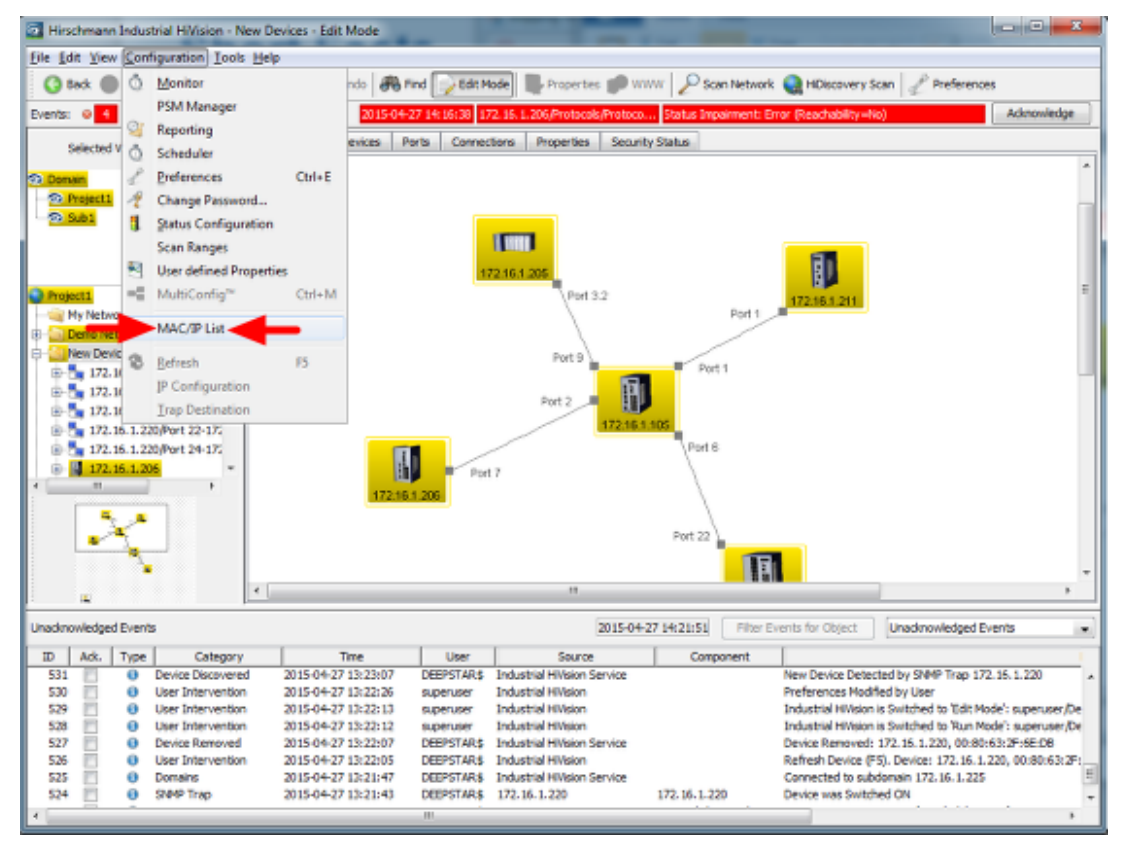

Select **Configuration - MAC/IP List** from the menu to open the current list of address pairs.

 **MAC/IP address pair list**

|          | MAC/IP Address Pair Security | Configure Schedule for Checking |                    |                       |   |        |
|----------|------------------------------|---------------------------------|--------------------|-----------------------|---|--------|
| Display: | M<br>٠                       | Type A                          | <b>MAC Address</b> | <sup>19</sup> Address |   | New    |
|          |                              | Existent                        | 00:80:63:8F:34:00  | 172.16.1.211          |   |        |
|          | Existent                     | Existent                        | EC:E5:55:9F:D8:2C  | 172.16.1.205          |   | Edit   |
|          | User generated               | Existent                        | 00:80:63:76:D3:7E  | 172.16.1.105          |   |        |
|          | Excluded                     | Existent                        | EC:E5:55:24:88:88  | 172.16.1.206          |   | Delete |
|          |                              | Existent                        | 00:00:00:00:00:00  | 172.16.1.143          |   |        |
|          |                              | Existent                        | 00:80:63:2F:6E:DB  | 172.16.1.220          |   |        |
|          |                              | Existent                        | 00:80:63:F7:4A:67  | 172.16.1.1            |   |        |
|          |                              | Existent                        | 00:00:00:00:00:00  | 127.0.0.2             |   |        |
|          |                              | Evistent                        | 00:80:63:A7:B0:48  | 192.168.0.17          |   |        |
|          |                              | Existent                        | 00:80:63:A7:80:50  | 127.0.0.1             |   |        |
|          |                              | Existent                        | 00:80:63:77:48:F7  | 192.168.0.16          |   |        |
|          |                              | Existent                        | 00:80:63:77:48:FF  | 127.0.0.1             | Е |        |
|          |                              | Existent                        | EC:ES:55:61:9E:D8  | 192.168.0.15          |   |        |
|          |                              | Existent                        | EC:E5:55:FF:D3:CF  | 127.0.0.1             |   |        |
|          |                              | Existent                        | EC:ES:55:34:08:CB  | 192.168.0.14          |   |        |
|          |                              | Evistent                        | EC:ES:SS:FF:D0:FC  | 127.0.0.1             |   |        |
|          |                              | Existent                        | EC:ES:55:F6:70:00  | 192.168.0.13          |   |        |
|          |                              | Existent                        | EC:E5:55(F6:7D:05) | 127.0.0.1             |   |        |
|          |                              | Existent                        | EC:E5:55:01:30:60  | 192.168.0.12          |   |        |
|          |                              | Existent                        | EC:E5:55:01:30:61  | 127.0.0.1             |   |        |
|          |                              | Existent                        | EC:ES:55:F6:99:C0  | 192.168.0.11          |   |        |
|          |                              | Existent                        | EC:ES:55:F6:99:C5  | 127.0.0.1             |   |        |
|          |                              | Evistent                        | EC:E5:55:AE:AF:C2  | 192, 168, 0, 10       |   |        |
|          |                              | Existent                        | EC:ES:55:AE:AF:C7  | 127.0.0.1             |   |        |
|          |                              | Existent                        | 00:80:63:5A:E4:28  | 192.168.0.9           | ۰ |        |

Change to the tab MAC/IP Address Pair Security.

IP/MAC pairs contained by this list will be differentiated between three types:

- Existent (in field)
- User generated (they are manually added by the user using add functionality or by selecting one of the existent pair and edit it).
- Excluded/Excepted (these are also added by user manually or by selecting and editing/converting an existent record. These do not preserve the MAC Address. For them will never be raised a warning event.

If **Configure Schedule for Checking** is checked the scheduler dialog will appear on leaving this dialog.

## **Scheduler**

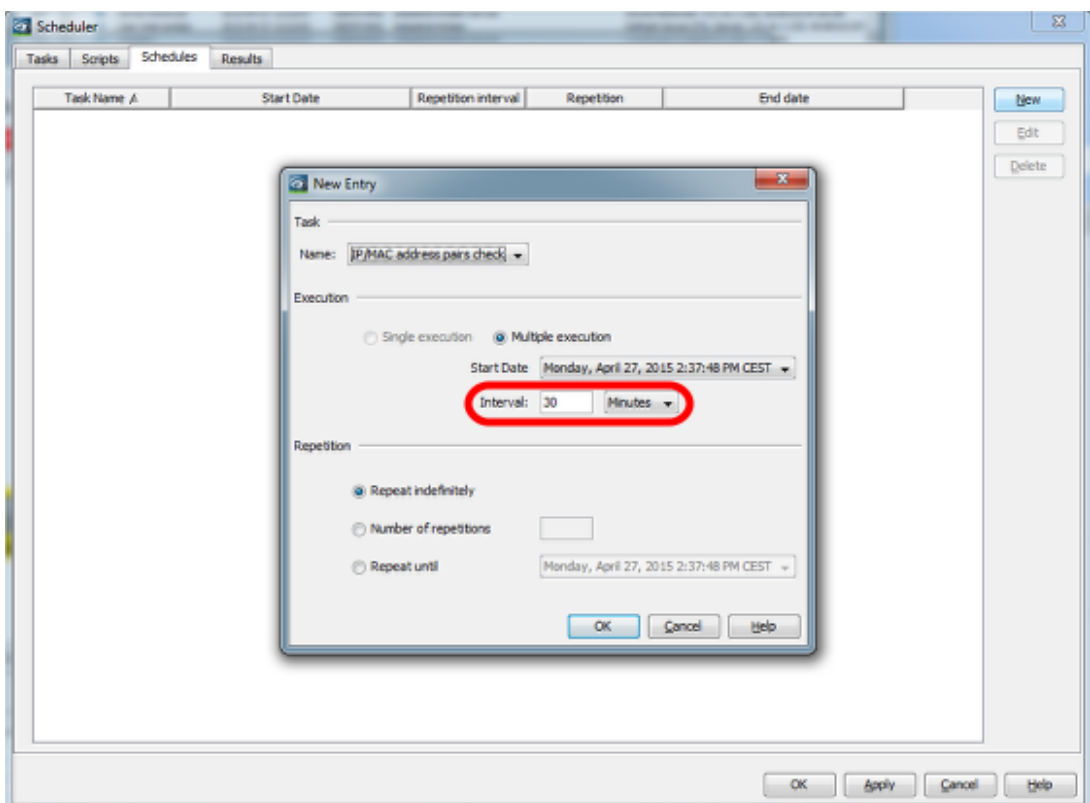

In this dialog you can specify the schedule for checking IP/MAC pairs. The minimum interval for this feature is 30 minutes.

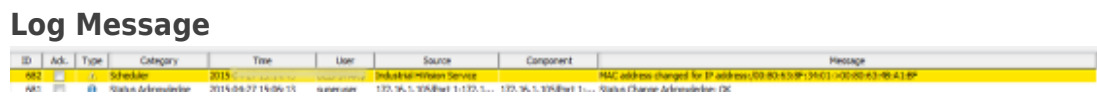